# 147 Optimising Prøst on ARM11

Thom Wiggers

Institute for Computer and Information Sciences, Radboud University, Nijmegen

#### Prøst

PRØST was a contestant in the CAESAR competition for authenticated encryption. Authenticated encryption algorithms provide not only confidentiality, but also authenticity and integrity. High-speed implementations of ciphers competing in these competitions help asses the suitability for wide-spread deployment.

PRØST-128 has a 256-bit state s which is considered as a  $4 \times 4 \times 16$ three-dimensional block

$$
s = \begin{pmatrix} s_{0,0} & s_{0,1} & s_{0,2} & s_{0,3} \\ s_{1,0} & s_{1,1} & s_{1,2} & s_{1,3} \\ s_{2,0} & s_{2,1} & s_{2,2} & s_{2,3} \\ s_{3,0} & s_{3,1} & s_{3,2} & s_{3,3} \end{pmatrix}
$$

where each  $s_{x,y}$  is a 16-bit value.  $PROST's$  authors call these *lanes*. The terms row, column, slice, plane and sheet for the other parts of the state are described below. The permutation consists, in the  $\text{PROST-128}$  case, of 16 rounds. The round function  $R_i:\mathbb{F}_2^{256}\to\mathbb{F}_2^{256}$  with  $0\leq i < 16$ , can be defined as

> $R_i(x) = (AddConstants_i \circ ShiftPlanes_i)$  $\circ$  MixSlices  $\circ$  SubRows) $(x)$ .

 $\mathsf{s}'_{0,0}\,=\,\mathsf{s}_{0,0}\oplus\mathsf{s}_{1,0}\oplus\mathsf{s}_{1,3}\oplus\mathsf{s}_{2,2}\oplus\mathsf{s}_{3,0}\oplus\mathsf{s}_{3,2}\oplus\mathsf{s}_{3,3}$  $\mathsf{s}_{0,1}'\,=\,\mathsf{s}_{0,1}\oplus \mathsf{s}_{1,0}\oplus \mathsf{s}_{2,3}\oplus \mathsf{s}_{3,0}\oplus \mathsf{s}_{3,3}$ · · ·  $\mathsf{s}_{2,0}'\ =\ \mathsf{s}_{0,2} \oplus \mathsf{s}_{1,0} \oplus \mathsf{s}_{1,2} \oplus \mathsf{s}_{1,3} \oplus \mathsf{s}_{2,0} \oplus \mathsf{s}_{3,0} \oplus \mathsf{s}_{3,3}$ · · ·

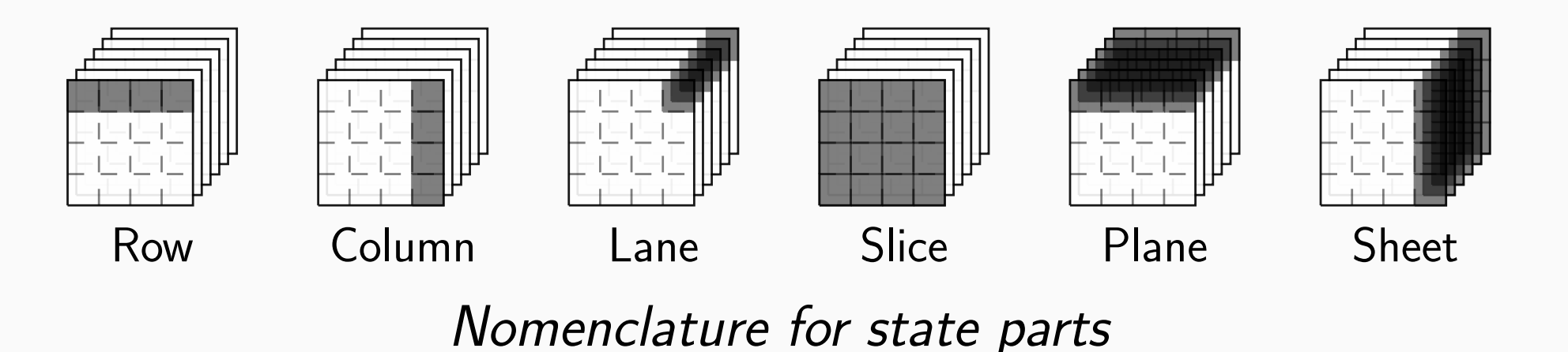

Mix up the slices according to a matrix, this gives operations such as:

This system has 72 xors, using the Boyar-Matthews-Peralta heuristic we were able to get a system with only 48 xors.

### Boyar-Matthews-Peralta SLP heuristic

- $\blacktriangleright$  Consider your program as an input matrix  $M$ ;
- Initialise matrix S to  $([1, 0, \cdots], [0, 1, 0 \cdots])$  to represent your inputs;
- $\triangleright$  Define Dist[i] as the minimum number of additions of rows in S to get M[i];
- $\blacktriangleright$  Choose new combination by lowest norm of the Dist vector.

 $ARM11$  is range of microprocessors that are commonly found in for example smart phones, the Raspberry Pi and the Nintendo 3DS. Hundreds of millions of these chips are deployed worldwide.  $ARM11$  is an implementation of the  $ARMV6$  architecture. This is a 32-bit architecture that provides the programmer with 16 registers, including the stack pointer and program counter.

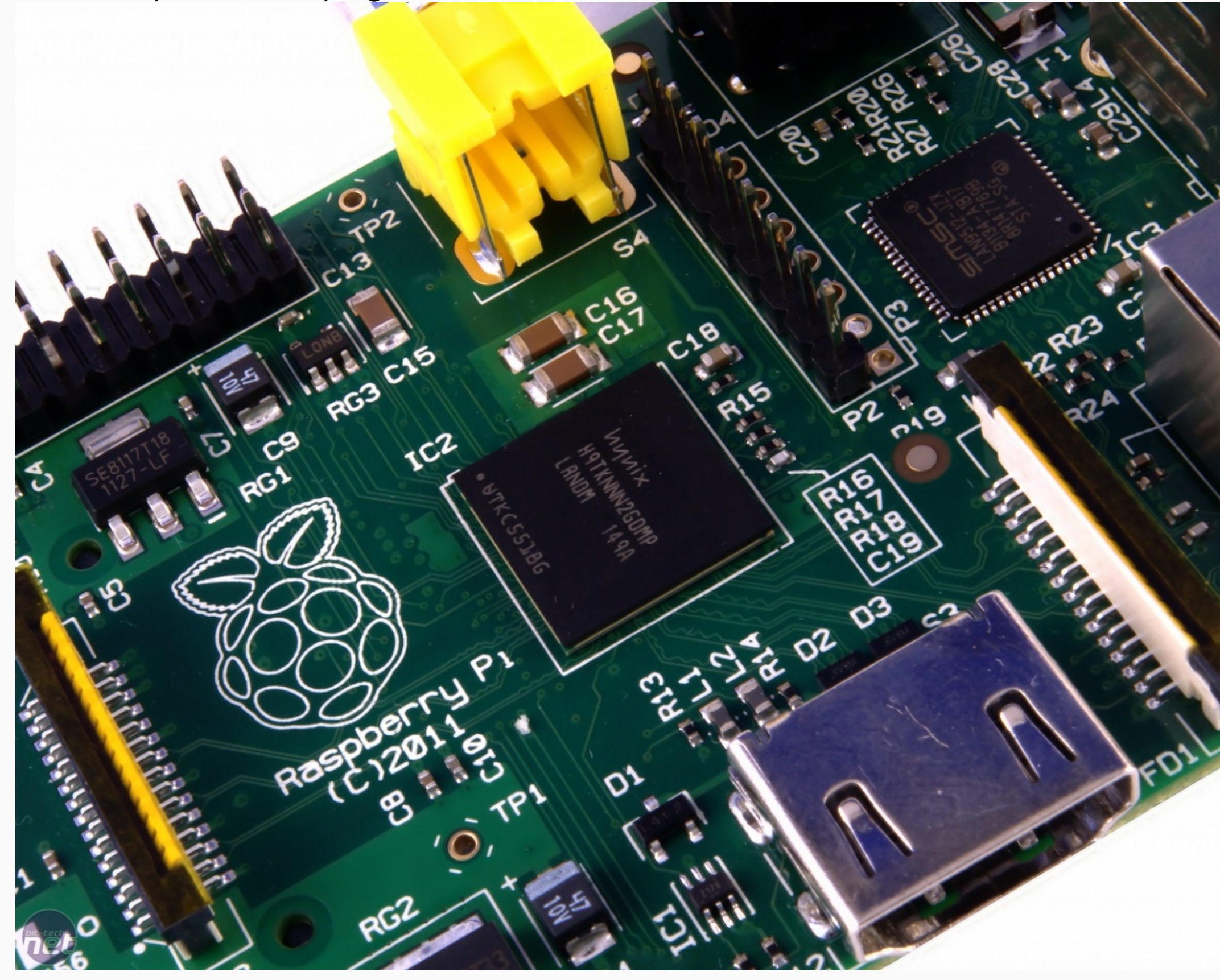

#### **MixSlices**

$$
\begin{array}{l} y_0 = x_0 \oplus x_1 \oplus x_2 \oplus x_3 \oplus x_4 \\ y_1 = x_0 \oplus x_1 \oplus x_2 \oplus x_3 \\ y_2 = x_0 \oplus x_1 \oplus x_2 \\ y_3 = x_0 \\ y_4 = x_0 \end{array} \quad \begin{array}{l} \text{if } y_1 \oplus x_2 \oplus x_3 \oplus x_4 \\ y_2 = x_0 \oplus x_1 \oplus x_2 \\ y_3 = x_0 \\ y_4 = x_0 \end{array} \quad \begin{array}{l} \text{if } y_1 \oplus y_2 \oplus y_3 \oplus y_4 \\ y_1 \oplus y_2 \oplus y_3 \oplus y_4 \\ y_2 \oplus y_3 \oplus y_4 \oplus y_4 \end{array} \quad \begin{array}{l} \text{if } y_1 \oplus y_2 \oplus y_3 \oplus y_4 \oplus y_5 \oplus y_6 \oplus y_7 \oplus y_8 \oplus y_7 \oplus y_8 \oplus y_9 \oplus y_9 \oplus y_9 \oplus y_1 \oplus y_1 \oplus y_2 \oplus y_3 \oplus y_1 \oplus y_2 \oplus y_1 \oplus y_2 \oplus y_3 \oplus y_1 \oplus y_1 \oplus y_2 \oplus y_3 \oplus y_1 \oplus y_2 \oplus y_1 \oplus y_2 \oplus y_1 \oplus y_2 \oplus y_3 \oplus y_1 \oplus y_2 \oplus y_1 \oplus y_2 \oplus y_1 \oplus y_1 \oplus y_1 \oplus y_2 \oplus y_1 \oplus y_2 \oplus y_1 \oplus y_1 \oplus y_1 \oplus y_1 \oplus y_1 \oplus y
$$

```
# a = s_{10,0}, b = s_{10,1}, c = s_{10,3}# a' = c ^ (a & b)
a_and_b, c_and_d = \text{mem64}[address_of_s]newa = a_and_b & (a_and_b \gg 16)newa ^= c_and_d# only write back the lower 16 bits
mem16[address_of_s] = newa
```
<sup>a</sup> Compiled with gcc -funroll-loops -fno-schedule-insns -O3 -fomit-frame-pointer  $b$  Compiled with gcc  $-03$  -fomit-frame-pointer

#### Finding the true shortest program using SAT

- Input your program as an  $(m \times n)$  matrix and decide on a number of lines k;
- $\blacktriangleright$  Define matrices  $B:(m\times k)$  for the inputs used,  $C:(k\times k)$  for the intermediates used and mapping  $f$  from intermediates to outputs;

$$
B = \left(\begin{smallmatrix} 1 & 0 & 0 & 0 & 1 \\ 0 & 1 & 0 & 0 & 0 \\ 0 & 0 & 1 & 0 & 0 \\ 0 & 0 & 0 & 1 & 0 \\ 0 & 0 & 0 & 0 & 1 \\ 0 & 0 & 0 & 0 & 1 \\ 0 & 0 & 0 & 0 & 0 \\ \end{smallmatrix}\right) \quad C = \left(\begin{smallmatrix} 0 & 0 & 0 & 0 & 0 \\ 1 & 0 & 0 & 0 & 0 \\ 0 & 1 & 0 & 0 & 0 \\ 0 & 0 & 1 & 0 & 0 \\ 0 & 0 & 1 & 0 & 0 \\ 0 & 0 & 0 & 1 & 0 \\ 0 & 0 & 0 & 1 & 0 \\ \end{smallmatrix}\right) \left(\begin{smallmatrix} t_0 & = x_0 \oplus x_4 \\ t_1 & = x_1 \oplus t_0 \\ t_2 & = x_2 \oplus t_1 \\ t_3 & = x_3 \oplus t_2 \\ t_4 & = x_4 \oplus t_3 \\ t_4 & = x_4 \oplus t_3 \\ t_5 & = t_2 \oplus t_4 \end{smallmatrix}\right) \left(\begin{smallmatrix} 0 \mapsto 3 \\ 1 \mapsto 4 \\ 2 \mapsto 2 \\ 3 \mapsto 5 \\ 3 \mapsto 5 \\ 4 \mapsto 0 \\ \end{smallmatrix}\right)
$$

## ARM11

#### Some assembly optimisation tricks

 $x1 = \text{mem16} [address_a]$  $x1 + 10$  $x2 = \text{mem16} [address_b]$  $x2 \neq 10$  $x3 = \text{mem16}[\text{address}_c]$  $x3 \neq 10$  $x1 = \text{mem16} [address_a]$  $x2 = \text{mem16} [address_b]$  $x3 = \text{mem16}[\text{address}_c]$  $x1 \leftarrow 10$  $x2 \neq 10$  $x3 \neq 10$ 

Latencies slow execution down (12 cycles) Hiding load latencies (6 cycles)

Equivalent programs, but different execution times

An example part of SubRows using two lanes in one register and wide loads.

#### Benchmark results

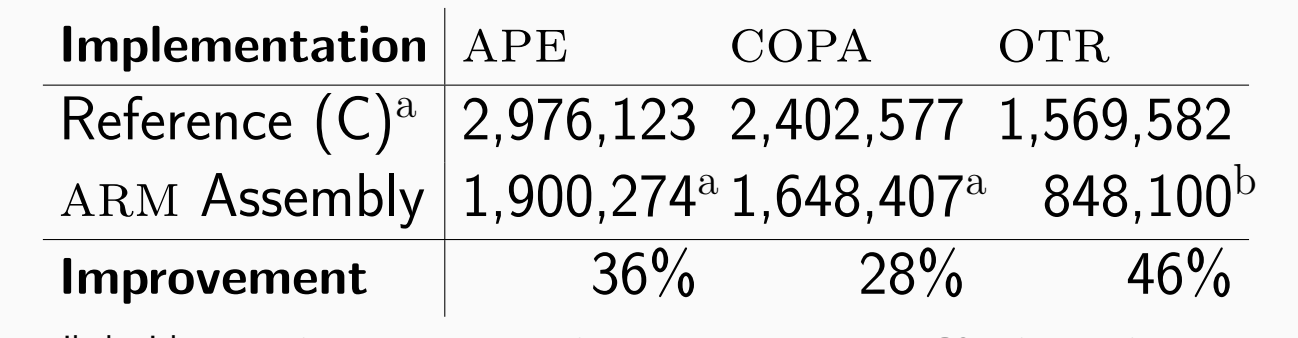

- $\blacktriangleright$  Apply constraints that only can be satisfied by valid programs;
- If the problem is satisfiable, extract the program from  $B, C$ , and f.
- $\blacktriangleright$  Repeat with lower *k* until  $UNSAT$ .

Each line has exactly two inputs:  $\beta_1 = \bigvee \text{ exactly}_2(b_{i,1},\cdots,b_{i,n},c_{i,n},\cdots,c_{i,i-1})$  $0 \leq i \leq k$ 

## More information

Find the developed software and my thesis at <https://thomwiggers.nl/proest/>.

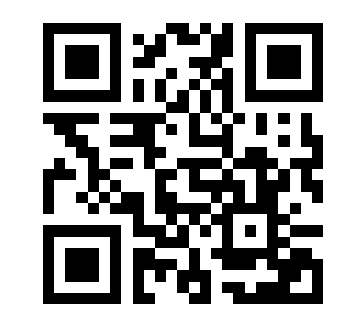

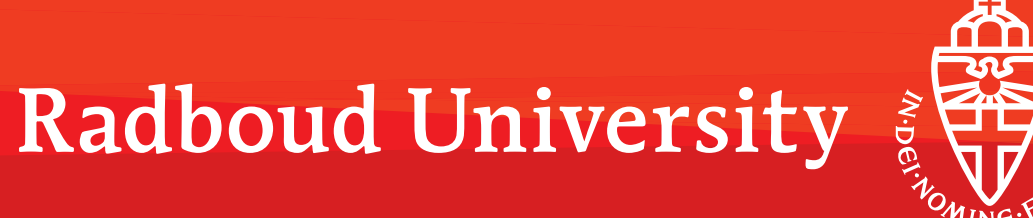